MA2501 Numeriske Metoder Olivier Verdier

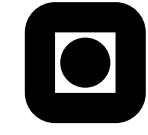

## Training Assignment 5

2012-02-09

This assignment has 5 tasks.

**Exercise 1. 1.a)** Suppose that p interpolates  $(x_0, y_0), \ldots, (x_n, y_n)$  and q interpolates  $(x_0, z_0) \dots (x_n, z_n)$ . Express the polynomial that interpolates  $(x_0, 3y_0 - 2z_0), \ldots, (x_n, 3y_n - 2z_n)$  using p and q.

Clearly,  $3p - 2q$  interpolates the new set of points.

**1.b)** Suppose that  $p$  interpolates

$$
\begin{array}{c|cccc}\nx & 1 & 2 & 4 & 5 \\
\hline\ny & 3 & 4 & 2 & 8\n\end{array}
$$

and that  $q$  interpolates

$$
\begin{array}{c|cccc}\nx & 1 & 2 & 3 & 5 \\
\hline\ny & 3 & 4 & 5 & 8\n\end{array}
$$

Express the polynomial that interpolates

$$
\begin{array}{c|cccc}\nx & 1 & 2 & 3 & 4 & 5 \\
\hline\ny & 3 & 4 & 5 & 2 & 8\n\end{array}
$$

in terms of  $p$  and  $q$ . Verify that the new polynomial indeed interpolates the new points.

Using Neville's formula, we obtain that

$$
(x-3)p - (x-4)p
$$

interpolates the new set of points.

**Exercise 2.** Suppose that two polynomials  $p_1$  and  $p_2$  of degree 3 both interpolate the same points  $(x_0, y_0), (x_1, y_1), (x_2, y_2)$ . Show that there exists a scalar  $\lambda$ such that

$$
p_1 = p_2 + \lambda(x - x_0)(x - x_1)(x - x_2).
$$

The polynomial  $p_1 - p_2$  has a coefficient  $\lambda$  in front of  $x^3$ . As a result,  $p_1$  –  $p_2 - \lambda(x - x_0)(x - x_1)(x - x_2)$  has degree 2, and is zero on the three distinct points  $x_0, x_1, x_2$ , so it is zero.

- **Exercise 3.** Pick a polynomial  $P$  of degree  $k$  (considered as a function that we are going to interpolate), and pick n distinct points  $x_0, \ldots, x_{n-1}$ .
	- 3.a) Show that

$$
P(x) = P[x_0] + (x - x_0)P[x_0, x_1] + \cdots + (x - x_0) \cdots (x - x_{k-1})P[x_0, \ldots, x_k]
$$

Uniqueness of the interpolating polynomial.

**3.b)** Show that  $P[x_0, \ldots, x_m]$  is zero whenever  $m > k$ .

Clear from expressing that  $P - Q = 0$  where Q is the Newton polynomial interpolating P at the points  $x_0, \ldots, x_{n-1}$ .

- **Exercise 4.** Show that  $f[x_0, \ldots, x_n]$  does not depend on the order of the interpolation points. For instance,  $f[x_0, x_1, x_2, x_3] = f[x_3, x_2, x_1, x_0]$ . (Hint: use the definition of  $f[x_0, \ldots, x_{n-1}]$  as the highest order coefficient of the corresponding interpolating polynomial)
- Exercise 5. This is a programming task. Note that you can obtain the length of a list using  $len$ , so  $len(L)$  is the length of the list  $L$ .
	- 5.a) Write a function that takes a list as argument, and prints its elements one by one.

```
def f(x):
  for i in range(len(x)):
    print x[i]
```
5.b) Write a function that takes a list as argument, and returns the sum of its values.

```
def f(x):
 s = 0for i in range(len(x)):
   s = s + x[i]return s
```
5.c) Now let us try to program Neville's algorithm. What arguments should the corresponding function need?

> We need two lists, one for the  $x$  values, one for the  $y$  values, and a third argument corresponding to the point  $x_0$  for which we want  $P(x_0)$ .

- 5.d) Try to express what you do manually for Neville's algorithm in a very systematic way, that is, column by column, line by line, how many caluculations are there for each columns, etc.
- <span id="page-2-0"></span>5.e) Try to implement Neville algorithm, and test it!